# Forcepoint Security Information Event Management (SIEM) Solutions

SIEM Solutions | Web Protection Solutions | v8.5.x | 29-Apr-2022

Forcepoint web protection solutions allow Internet activity logging data and, as of v8.5.4, audit log data to be passed to a third-party SIEM product, like ArcSight or Splunk. See *Integrating with third-party SIEM products*, page 1.

- For information about the other types of alerting offered by web protection solutions, see the <u>Administrator Help</u>.
- For information about alerts on a Forcepoint appliance, see the <u>Forcepoint</u> <u>Appliances CLI Guide</u>.
- For information about alarms using Content Gateway, see the <u>Content Gateway</u> <u>Manager Help</u>.

Use web protection reporting tools or SIEM integration to report on Internet activity when alerts reveal a potential issue.

### Integrating with third-party SIEM products

Your web protection software can be configured to pass Internet activity (log) data and audit log data (v8.5.4 and v8.5.5) to a third-party SIEM product. To enable this configuration:

1. An instance of **Multiplexer** is installed with each Policy Server instance in your network.

In appliance-based deployments, Policy Server runs on the full policy source appliance and all user directory and filtering appliances.

2. Use the **Web > Settings > General > SIEM Integration** page of the Security Managert to activate the integration and configure the system to send log data to your SIEM product in the format you specify.

See Enabling and configuring SIEM integration, page 3.

Multiplexer can run on supported Windows or Linux platforms, or on Forcepoint appliances and is automatically installed with each Policy Server instance in your deployment.

Configuration for each Multiplexer instance is stored by its Policy Server. This means that you can configure different settings for each Multiplexer instance, if, for example, you use a different SIEM product in different regions.

### SIEM with Forcepoint Web Security, V8.5 and v8.5.3

The following diagram shows a possible configuration for SIEM integration for v8.5 and v8.5.3:

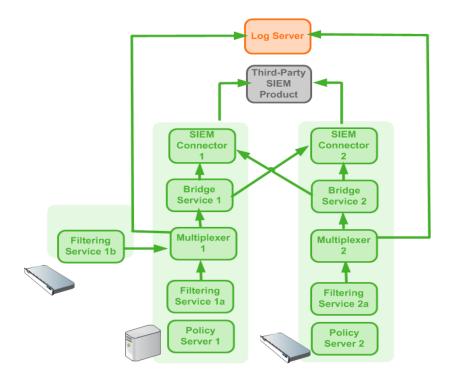

This deployment includes 2 Policy Server instances, each with its own Multiplexer instance.

- There are 2 Filtering Service instances associated with Policy Server 1; both pass Internet activity data to Multiplexer 1.
- Each Multiplexer instance passes the data that it receives from its associated Filtering Service instances to both Log Server and a third-party SIEM product.

The illustration shows 2 Forcepoint appliances and an additional server; all web protection components shown in the diagram could be deployed on a supported Windows or Linux server, or an appliance.

Data for each Policy Server (including those without a SIEM solution enabled) is sent to all SIEM solutions configured for other Policy Servers assigned to the same Policy Broker. This is true whether Policy Server was installed and assigned to a specific Policy Broker, or Policy Server was connected to a Policy Broker using the **Settings** > **General** > **Policy Broker** page of Security Manager.

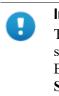

#### Important

To avoid duplication of data when using the same SIEM solution for each Policy Server assigned to the same Policy Broker, make sure that the details entered on the **Settings > General > SIEM Integration** page match for each Policy Server. If IP address or hostname, Port, and SIEM format do not match, the SIEM integration is handled as a different SIEM solution.

If data that is sent to a specific SIEM solution should not be forwarded to other SIEM solutions, install a replica Policy Broker and associate the corresponding Policy Server to that replica.

### SIEM with Forcepoint Web Security, v8.5.4 and v8.5.5

In a basic configuration of SIEM integration for v8.5.4 and v8.5.5, data for each Policy Server is sent to each of the SIEM solutions configured in the **Internet Activity Log Data** section of **Web > Settings > General > SIEM Integration**. Data is not also sent to SIEM integrations configured for associated Policy Servers. To send data from multiple Policy Servers to the same SIEM integration, each Policy Server must be configured to use the same SIEM solution or solutions.

The Audit Log Data section is available for the primary Policy Server and, when Enable SIEM integration for audit log data for this Policy Server is selected, data viewable on Web > Status > Audit Log showing which administrators have accessed the Forcepoint Security Manager, as well as any changes made to policies and settings, is forwarded to the configured SIEM integration. Note that this feature is available only for the primary Policy Server and does not appear if you switch to a secondary Policy Server.

# **Enabling and configuring SIEM integration**

Log on to the Web Security module of the Forcepoint Security Manager and navigate to **Settings > General > SIEM Integration** to activate and configure SIEM integration.

Perform this procedure for each Policy Server instance in your deployment.

#### In the Internet Activity Log Data section (titled in v8.5.3):

1. For 8.5.4 and v8.5.5: Click **Add** to open a new window where you will continue configuring your SIEM integration.

For v8.5 and v8.5.3: Select **Enable SIEM integration for Internet activity log** data for this Policy Server (in v8.5, select **Enable SIEM integration for this Policy Server**) to turn on the SIEM integration feature. Follow these steps for each Policy Server instance in your deployment to pass log data to a third-party SIEM product.

- 2. Provide the **IP address or hostname** of the machine hosting the SIEM product. Then, provide the communication **Port** to use for sending SIEM data.
- 3. Specify the **Transport protocol** (UDP or TCP) to use when sending data to the SIEM product.
- 4. Select the **SIEM format** to use. This determines the syntax of the string used to pass log data to the integration.
  - The available formats are syslog/CEF (ArcSight), syslog/key-value pairs (Splunk and others), syslog/LEEF (QRadar), and Custom.
  - If you select Custom, a text box is displayed. Enter or paste the string that you want to use. Click View SIEM format strings for a set of sample strings to use as a reference or template.
  - If you select a non-custom option, a sample **Format string** showing fields and value keys is displayed.

See *Working with SIEM integration format strings*, page 5, for more information about format strings and the data included in records sent to the integration.

5. Click **OK** to cache your changes. Changes are not implemented until you click **Save and Deploy**.

After the changes have been saved, Multiplexer distributes the log data it receives from Filtering service to both Log Server and the selected SIEM integration.

With v8.5.4 and v8.5.5, perform these steps in the **Audit Log Data** section for the primary Policy Server in your deployment to pass audit log data to a third-party SIEM product. (See <u>Viewing and exporting the audit log</u> in Administrator Help for more information about the audit log.)

1. Check **Enable SIEM integration for audit log data for this Policy Server** to enable the feature.

Note that this feature is available only for the primary Policy Server and does not appear if you switch to a secondary Policy Server.

- 2. Provide the **IP address or hostname** of the machine hosting the SIEM product, as well as the communication **Port** to use for sending the audit log data.
- 3. Specify the **Transport protocol** (UDP or TCP) to use when sending audit log data to the SIEM product.
- 4. Select the **SIEM format** to use. This determines the syntax of the string used to pass audit log data to the integration.
  - If you select Custom, enter or paste the string that you want to use in the text box that displays. Click **View SIEM format strings** for samples to use as a reference.
  - If you select a non-custom format, a sample **Format string** displays.
- 5. Click **OK** to cache your changes. Changes are not implemented until you click **Save and Deploy.**

When you save your changes, records written to the audit log are forwarded to the SIEM solution.

### Working with SIEM integration format strings

When the SIEM integration is enabled, log data can be sent to the SIEM server using a custom or predefined format. Predefined format strings are available for syslog/CEF (ArcSight), syslog/key-value pairs (Splunk and others), and syslog/LEEF (QRadar).

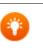

Pre-defined strings can be copied and pasted into the Custom string field for modification.

A sample format string looks like this:

Tip

```
<159>%<:%b %d %H:%M:%S> %<-sourceServer>
CEF:0|Forcepoint|Security|%<productVersion>|%<categoryNumber
>|Transaction %<dispositionString>|%<severity>|
act=%<dispositionString> app=%<protocol> dvc=%<sourceServer>
dst=%<destination> dhost=%<urlHost> dpt=%<port>
src=%<source> spt=%<clientSourcePort> suser=%<=userPath>
loginID=%<=loginID>
destinationTranslatedPort=%<proxySourcePort> rt=%<time>
in=%<bytesReceived> out=%<bytesSent> requestMethod=%<method>
requestClientApplication=%<=userAgent>
reason=%<scanReasonString> cslLabel=Policy
cs1=%<policyNames> cs2Label=DynCat cs2=%<dynamicCategory>
cs3Label=ContentType cs3=%<=contentType>
cnlLabel=DispositionCode cnl=%<=dispositionNumber>
cn2Label=ScanDuration cn2=%<scanDuration> request=%<=url>
logRecordSource=%<logRecordSource>
```

With log data incorporated, the result looks like this:

```
<159>Feb 14 16:36:56 10.10.10.121
CEF:0|Forcepoint|Security|8.5.0|148|Transaction permitted|1|
act=permitted app=http dvc=10.10.10.121 dst=204.15.67.17
dhost=testdatabasewebsense.com dpt=80 src=10.10.10.7
spt=65252 suser=LDAP://10.10.10.254
CN\=Users,DC\=forcepoint,DC\=local/win7 loginID=win7
destinationTranslatedPort=0 rt=1518655016 in=0 out=0
requestMethod=GET requestClientApplication=Mozilla/5.0
(Windows NT 6.1; Win64; x64; rv:58.0) Gecko/20100101
Firefox/58.0 reason=- cs1Label=Policy cs1=Super
Administrator**Default cs2Label=DynCat cs2=0
cs3Label=ContentType cs3=text/html cn1Label=DispositionCode
cn1=1048 cn2Label=ScanDuration cn2=14 request=http://
```

```
testdatabasewebsense.com/images/site bg.gif
logRecordSource=OnPrem
```

When audit log data is sent to the SIEM server, predefined format strings are also available for syslog/CEF (ArcSight), syslog/key-value pairs (Splunk and others), and syslog/LEEF (QRadar).

A sample syslog/key-value pairs format string looks like this:

```
<156>%<:%b %d %H:%M:%S> %<-sourceServer> vendor=Forcepoint
product=Security product_version=%<productVersion>
action=%<action value> user=%<_userPath> reason=%<_details>
```

### Field reference for SIEM integration

The string used to format data may include any of several keys, listed in the table below. Each key appears as follows in the format string:

```
%<key name>
```

Key names are case sensitive.

- To include literal text in the string, simply enter the text. No special formatting is required.
- To include a timestamp, use the format:

```
%<:%b %d %H:%M:%S %Z>
```

See documentation for the **strftime** function for information about how to customize the string to suit your needs.

• To insert a line feed, use the format:

```
%<∖n>
```

### **Escape codes**

Escape codes are needed in some string formats to render the needed output.

In CEF, for example, the equal sign is not allowed within values. For example, the equal sign embedded in the URL below is not allowed:

```
request=http://foo.com/x=42
```

An escape character must be added before the equal sign for the value to be rendered properly. The correct syntax is:

```
request=http://foo.com/x=42
```

To support this, the format string syntax allows specific escape codes in front of the key name. For example, if you specify "%<=url>", its meaning is the same as "%<url>", except that all equal signs are escaped with a backslash, as are all linefeeds (LF), carriage returns (CR), and backslashes, resulting in:  $\, n, r, and \$  respectively (each escape code is 2 characters long).

Supported escape codes include:

| Code      | Description                                                                                                    |
|-----------|----------------------------------------------------------------------------------------------------|
| %<=name>  | Escape equal signs, carriage returns, linefeeds, and the backslash character.                                                                                                    |
| %<\$name> | Escape end-of-line (replace LF with $\n$ and CR with $\r$ ).                                                                                                    |
| %< name>  | Escape the vertical bar ( ), plus CR/LF; this is useful for the CEF prefix, where a vertical bar is not allowed unless escaped.                                                                                                    |
| %<"name>  | Escape the following special characters with a backslash:                                                                                                    |
|           | • Backslash (to \\)                                                                                                    |
|           | • Single quotes ('), double quotes ("), and backtick (')                                                                                                    |
|           | • Dollar sign (\$), equal sign (=), and vertical bar ( )                                                                                                    |
|           | • Space, tab, CR, LF                                                                                                    |
|           | Colon and semi-colon                                                                                                    |
| %<_name>  | Turn the following characters into underscores:                                                                                                    |
|           | • Backslash                                                                                                    |
|           | • All three quote types                                                                                                    |
|           | • All whitespace                                                                                                    |
| %<-name>  | The "-" (dash) escape has no effect in current versions. It was designed<br>to signify "use value as-is; substitute a dash if there's no value".<br>However, this is the default behavior; there is no need for the escape<br>option. |

In all the escaped cases, an empty string is replaced with "-" to support positional fields (e.g. in extended.log formats).

# Keys

The keys that can be included in records sent to the SIEM integration are:

| Key Name                   | Description                                                                                                    |  |
|----------------------------|----------------------------------------------------------------------------------------------------|--|
| bytesReceived              | Bytes received in response to the request                                                                                                    |  |
| bytesSent                  | Bytes sent as part of the request                                                                                                    |  |
| categoryNumber             | Integer representing the category assigned to the URL (see <i>Category number reference</i> , page 11)                                                                                                    |  |
| categoryReasonCode         | The reason the URL was assigned to the listed category (see <i>Category reason code</i> , page 18)                                                                                                    |  |
| ccaResultAttr              | An ID from scanning results indicating which scanning process was used.                                                                                                    |  |
| clientDestinationPort      | Destination port of client connection; e.g., 8080 with<br>Content Gateway explicit proxy                                                                                                    |  |
| clientSourcePort           | Source port of the client connection                                                                                                    |  |
| cloudAppId                 | An internal ID assigned to the cloud application.                                                                                                    |  |
| cloudAppName               | Name of the requested cloud application.                                                                                                    |  |
| cloudAppRiskLevel          | Risk level (high, medium, or low) assigned to the cloud application.                                                                                                    |  |
| cloudAppType               | Type of cloud application requested (for example, Finance).                                                                                                    |  |
| contentStripped            | Then Content Gateway content stripping is enabled, a three-<br>t map of the content that was removed.                                                                                                    |  |
|                            | Bit 0 indicates ActiveX                                                                                                    |  |
|                            | Bit 1 indicates JavaScript<br>Bit 2 indicates VBScript                                                                                                    |  |
|                            | For example, "000" indicates that no content was stripped.<br>On the other hand, "010" indicates only JavaScript is<br>stripped, while "111" indicates that ActiveX, JavaScript, and<br>VBScript data are all stripped. |  |
| contentType                | The Content Type value from the request header (for example, image/gif)                                                                                                    |  |
| customerId                 | ID provided to each customer who purchases the Forcepoint<br>Web Security Hybrid Module. (hybrid data)                                                                                                    |  |
| destination                | Translated IPv4 or IPv6 address of the destination machine (resolved by DNS from the requested URL).                                                                                                    |  |
| dispositionNumber          | The numeric code associated with the action (e.g., category permitted, file type blocked) applied to the request (see <i>Disposition reference</i> , page 16)                                                           |  |
| dispositionString          | Permitted or Blocked, based on the value of dispositionNumber                                                                                                    |  |
| DSSexternalInciden-<br>tID | The Forcepoint DLP ID number associated with an incident<br>in the forensics repository                                                                                                    |  |

| Key Name           | Description                                                                                                    |  |
|--------------------|----------------------------------------------------------------------------------------------------|--|
| DSStimeStamp       | The Forcepoint DLP timestamp for the forensic data                                                                                                    |  |
| dynamicCategory    | If non-zero, the category determined by real-time content<br>analysis (e.g., Real-Time Security Scanning, Advanced File<br>Analysis, etc.)                                                        |  |
| fileName           | The name of the file associated with the request                                                                                                    |  |
| fileTypeCode       | The file type associated with the request (see <i>File type code</i> , page 19)                                                                                                    |  |
| keyword            | Keyword used to block a request. Empty if the request was<br>not blocked by keyword.                                                                                                    |  |
| loginID            | Login ID of the user to whom the policy was applied.<br>NOTE: output can now be configured to replace the full<br>LDAP user path with domain/userID. Contact Technical<br>Support for assistance. |  |
| logRecordSource    | The source of the log record. (Hybrid or on-premises (OnPrem))                                                                                                    |  |
| lookupDuration     | How long it took to look up category or protocol information<br>in the Forcepoint URL Database (milliseconds)                                                                                     |  |
| method             | Method associated with the request (for example, GET, POST, PUT, and so on)                                                                                                    |  |
| networkDirection   | Inbound (0) or outbound (1)                                                                                                    |  |
| policyNames        | The name of the policy or policies that could be applied to<br>the request. (Multiple policies may be found, for example,<br>for a user who belongs to multiple groups.)                          |  |
| port               | Integer representing the TCP port of the origin server                                                                                                    |  |
| productVersion     | Web protection product version, as determined by<br>Multiplexer (for example, 8.2.0)                                                                                                    |  |
| protocol           | The protocol name (custom or defined in the URL Database)                                                                                                    |  |
| protocolId         | Signed protocol identifier. A negative number indicates a custom protocol.                                                                                                    |  |
| protocolVersion    | HTTP Version (Byte.Byte)                                                                                                    |  |
| proxySourceAddress | The IP address of the proxy (on-premises data) or the SIEMConnector IP address (hybrid data)                                                                                                    |  |
| proxySourcePort    | Source port of proxy-server connection                                                                                                    |  |
| proxyStatusCode    | Proxy HTTP response code                                                                                                    |  |
| refererUrl         | URL of the referer site associated with the request                                                                                                    |  |
| requestCount       | The number of requests to a given site.                                                                                                    |  |
| roleId             | A number associated with the delegated administration role<br>in which the policy applied to the request was created. The<br>identifier for the Super Administrator role is 8.                    |  |
| scanDuration       | If Content Gateway analysis was performed, how long it took (milliseconds)                                                                                                    |  |

| Key Name         | Description                                                                                                    |  |
|------------------|----------------------------------------------------------------------------------------------------|--|
| scanReasonString | Scanning analytic result, if any; the string might look like:<br>0-1404-Threat.Malicious.Web.RealTime.                                                                           |  |
| severity         | 1 if permitted, 7 if blocked<br>This severity entry does not relate to the severity levels<br>assigned to incidents that appear on the Threats dashboard in<br>Security Manager. |  |
| serverStatusCode | Origin server HTTP response code                                                                                                    |  |
| source           | IPv4 or IPv6 address of the client (requesting) machine                                                                                                    |  |
| sourceServer*    | IP address (in integer format) of the server that originated the message, either Content Gateway or Network Agent                                                                |  |
| time             | A positive, long number representing the number of seconds (v8.5) or milliseconds (v8.5.3) since midnight Jan. 1, 1970                                                           |  |
| url              | Full requested URL. Does not include protocol or port.                                                                                                    |  |
| urlHost          | Host (domain) portion of the requested URL                                                                                                    |  |
| userAgent        | Contents of the User-Agent HTTP header, if present                                                                                                    |  |
| userPath         | Contains NameSpace, Domain, and UserName information for the user to whom the policy was applied.                                                                                |  |

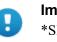

#### Important

\*SIEM server will identify the proper sourceServer/host only if the custom string starts with this header: <159>%<:%b %d %H:%M:%S> %<-sourceServer>"

The keys that can be included in audit log records sent to the SIEM integration are:

| Key Name       | Description                                                                                                    |  |
|----------------|----------------------------------------------------------------------------------------------------|--|
| action value   | Type of change made, such as log on, log off, add, delete, or change                                                                                                    |  |
| details        | Specific information about the change that was made.                                                                                                    |  |
| productVersion | Web protection product version, as determined by<br>Multiplexer (for example, 8.5.0)                                                                                           |  |
| sourceServer   | For changes that affect the Policy Server, such as changes<br>made to Settings options, the IP address or name of machine<br>running the Policy Server affected by the change. |  |
|                | For changes made to policies or to global settings, the IP address of the primary Policy Broker.                                                                               |  |
| userPath       | User name of the administrator who made the change.                                                                                                    |  |

# **Category number reference**

If you are using an SIEM integration to send log data to a third-party SIEM product, use the following table to map the ID shown in the **categoryNumber** field to a predefined category name.

| ID | Parent Category         | Child Category      |
|----|-------------------------|---------------------|
| 1  | Adult Material          |                     |
| 2  | Business and Economy    |                     |
| 3  | Education               |                     |
| 4  | Government              |                     |
| 5  | News and Media          |                     |
| 6  | Religion                |                     |
| 7  | Society and Lifestyles  |                     |
| 8  | Special Events          |                     |
| 9  | Information Technology  |                     |
| 10 | Abortion                |                     |
| 11 | Advocacy Groups         |                     |
| 12 | Entertainment           |                     |
| 13 | Gambling                |                     |
| 14 | Games                   |                     |
| 15 | Illegal or Questionable |                     |
| 16 | Job Search              |                     |
| 17 | Shopping                |                     |
| 18 | Sports                  |                     |
| 19 | Tasteless               |                     |
| 20 | Travel                  |                     |
| 21 | Vehicles                |                     |
| 22 | Violence                |                     |
| 23 | Weapons                 |                     |
| 24 | Drugs                   |                     |
| 25 | Militancy and Extremist |                     |
| 26 | Intolerance             |                     |
| 27 | Health                  |                     |
| 28 | Information technology  | Website Translation |
| 29 | Productivity            | Advertisements      |

| ID | Parent Category        | Child Category                         |  |
|----|------------------------|----------------------------------------|--|
| 64 | User-Defined           |                                        |  |
| 65 | Adult Material         | Nudity                                 |  |
| 66 | Adult Material         | Adult Content                          |  |
| 67 | Adult Material         | Sex                                    |  |
| 68 | Business and Economy   | Financial Data and Services            |  |
| 69 | Education              | Cultural Institutions                  |  |
| 70 | Entertainment          | Media File Download                    |  |
| 72 | Government             | Military                               |  |
| 73 | Government             | Political Organizations                |  |
| 74 | Internet Communication | General Email                          |  |
| 75 | Information Technology | Proxy Avoidance                        |  |
| 76 | Information Technology | Search Engines and Portals             |  |
| 78 | Information Technology | Web Hosting                            |  |
| 79 | Internet Communication | Web Chat                               |  |
| 80 | Information Technology | Hacking                                |  |
| 81 | News and Media         | Alternative Journals                   |  |
| 82 | Religion               | Non-Traditional Religions              |  |
| 83 | Religion               | Traditional Religions                  |  |
| 84 | Society and Lifestyles | Restaurants and Dining                 |  |
| 85 | Society and Lifestyles | Gay or Lesbian or Bisexual<br>Interest |  |
| 86 | Society and Lifestyles | Personals and Dating                   |  |
| 87 | Society and Lifestyles | Alcohol and Tobacco                    |  |
| 88 | Drugs                  | Prescribed Medications                 |  |
| 89 | Drugs                  | Nutrition                              |  |
| 90 | Drugs                  | Abused Drugs                           |  |
| 91 | Internet Communication |                                        |  |
| 92 | Abortion               | Pro-Choice                             |  |
| 93 | Abortion               | Pro-Life                               |  |
| 94 | Adult Material         | Sex Education                          |  |
| 95 | Adult Material         | Lingerie and Swimsuit                  |  |
| 96 | Productivity           | Online Brokerage and Trading           |  |
| 97 | Education              | Educational Institutions               |  |
| 98 | Productivity           | Instant Messaging                      |  |

| ID  | Parent Category        | Child Category                             |  |
|-----|------------------------|--------------------------------------------|--|
| 99  | Productivity           | Application and Software<br>Download       |  |
| 100 | Productivity           | Pay-to-Surf                                |  |
| 101 | Shopping               | Internet Auctions                          |  |
| 102 | Shopping               | Real Estate                                |  |
| 103 | Society and Lifestyles | Hobbies                                    |  |
| 107 | Sport                  | Sport Hunting and Gun Clubs                |  |
| 108 | Bandwidth              | Internet Telephony                         |  |
| 109 | Bandwidth              | Streaming Media                            |  |
| 110 | Productivity           |                                            |  |
| 111 | Drugs                  | Marijuana                                  |  |
| 112 | Productivity           | Message Boards and Forums                  |  |
| 113 | Bandwidth              | Personal Network Storage and<br>Backup     |  |
| 114 | Bandwidth              | Internet Radio and TV                      |  |
| 115 | Bandwidth              | Peer-to-Peer File Sharing                  |  |
| 116 | Bandwidth              |                                            |  |
| 117 | Society and Lifestyles | Social Networking                          |  |
| 118 | Education              | Educational Materials                      |  |
| 121 | Education              | Reference Materials                        |  |
| 122 | Social Organizations   |                                            |  |
| 123 | Social Organizations   | Service and Philanthropic<br>Organizations |  |
| 124 | Social Organizations   | Social and Affiliation<br>Organizations    |  |
| 125 | Social Organizations   | Professional and Worker<br>Organizations   |  |
| 126 | Security               |                                            |  |
| 128 | Security               | Malicious Websites                         |  |
| 138 | Information Technology | Computer Security                          |  |
| 146 | Miscellaneous          |                                            |  |
| 147 | Miscellaneous          | Web Infrastructure                         |  |
| 148 | Miscellaneous          | Web Images                                 |  |
| 149 | Miscellaneous          | Private IP Addresses                       |  |
| 150 | Miscellaneous          | Content Delivery Networks                  |  |
| 151 | Miscellaneous          | Dynamic Content                            |  |

| ID  | Parent Category        | Child Category                          |  |
|-----|------------------------|-----------------------------------------|--|
| 152 | Miscellaneous          | Network Errors                          |  |
| 153 | Miscellaneous          | Uncategorized                           |  |
| 154 | Security               | Spyware                                 |  |
| 156 | Miscellaneous          | File Download Servers                   |  |
| 164 | Security               | Phishing and Other Frauds               |  |
| 166 | Security               | Keyloggers                              |  |
| 167 | Security               | Potentially Unwanted Software           |  |
| 172 | Security               | Bot Networks                            |  |
| 191 | Extended Protection    |                                         |  |
| 192 | Extended Protection    | Elevated Exposure                       |  |
| 193 | Extended Protection    | Emerging Exploits                       |  |
| 194 | Extended Protection    | Suspicious Content                      |  |
| 195 | Internet Communication | Organizational Email                    |  |
| 196 | Internet Communication | Text and Media Messaging                |  |
| 200 | Information Technology | Web and Email Spam                      |  |
| 201 | Information Technology | Web Collaboration                       |  |
| 202 | Parked Domain          |                                         |  |
| 203 | Business and Economy   | Hosted Business Applications            |  |
| 204 | Society and Lifestyles | Blogs and Personal Sites                |  |
| 205 | Security               | Malicious Embedded Link                 |  |
| 206 | Security               | Malicious Embedded iFrame               |  |
| 207 | Security               | Suspicious Embedded Link                |  |
| 208 | Bandwidth              | Surveillance                            |  |
| 209 | Bandwidth              | Educational Video                       |  |
| 210 | Bandwidth              | Entertainment Video                     |  |
| 211 | Bandwidth              | Viral Video                             |  |
| 212 | Extended Protection    | Dynamic DNS                             |  |
| 213 | Security               | Potentially Exploited Documents         |  |
| 214 | Security               | Mobile Malware                          |  |
| 215 | Information Technology | Unauthorized Mobile<br>Marketplaces     |  |
| 216 | Security               | Custom-Encrypted Uploads                |  |
| 217 | Security               | Files Containing Passwords              |  |
| 218 | Security               | Advanced Malware Command<br>and Control |  |

| ID   | Parent Category        | Child Category            |
|------|------------------------|---------------------------|
| 219  | Security               | Advanced Malware Payloads |
| 220  | Security               | Compromised Websites      |
| 221  | Extended Protection    | Newly Registered Websites |
| 222  | Collaboration - Office |                           |
| 223  | Collaboration - Office | Office - Mail             |
| 224  | Collaboration - Office | Office - Drive            |
| 225  | Collaboration - Office | Office - Documents        |
| 226  | Collaboration - Office | Office - Apps             |
| 227  | Information Technology | Web Analytics             |
| 228  | Information Technology | Web and Email Marketing   |
| 1500 | Social Web - Facebook  |                           |
| 1501 | Social Web - LinkedIn  | LinkedIn Updates          |
| 1502 | Social Web - LinkedIn  | LinkedIn Mail             |
| 1503 | Social Web - LinkedIn  | LinkedIn Connections      |
| 1504 | Social Web - LinkedIn  | LinkedIn Jobs             |
| 1505 | Social Web - Facebook  | Facebook Posting          |
| 1506 | Social Web - Facebook  | Facebook Commenting       |
| 1507 | Social Web - Facebook  | Facebook Friends          |
| 1508 | Social Web - Facebook  | Facebook Photo Upload     |
| 1509 | Social Web - Facebook  | Facebook Mail             |
| 1510 | Social Web - Facebook  | Facebook Events           |
| 1511 | Social Web - YouTube   | YouTube Commenting        |
| 1512 | Social Web - YouTube   | YouTube Video Upload      |
| 1513 | Social Web - Facebook  | Facebook Apps             |
| 1514 | Social Web - Facebook  | Facebook Chat             |
| 1516 | Social Web - Facebook  | Facebook Questions        |
| 1517 | Social Web - Facebook  | Facebook Video Upload     |
| 1518 | Social Web - Facebook  | Facebook Groups           |
| 1519 | Social Web - Twitter   | Twitter Posting           |
| 1520 | Social Web - Twitter   | Twitter Mail              |
| 1521 | Social Web - Twitter   | Twitter Follow            |
| 1523 | Social Web - YouTube   | YouTube Sharing           |
| 1524 | Social Web - Facebook  | Facebook Games            |
| 1525 | Social Web - YouTube   |                           |
| 1526 | Social Web - Twitter   |                           |

| ID              | Parent Category       | Child Category      |
|-----------------|-----------------------|---------------------|
| 1527            | Social Web - LinkedIn |                     |
| 1528            | Social Web - Various  |                     |
| 1529            | Social Web - Various  | Classifieds Posting |
| 1530            | Social Web - Various  | Blog Posting        |
| 1531            | Social Web - Various  | Blog Commenting     |
| 1801            | Non-HTTP              |                     |
| 1899 and higher | (Custom category)     |                     |

# **Disposition reference**

If you are using an SIEM integration to send log data to a third-party SIEM product, use the following table to map the ID shown in the **dispositionNumber** field to the action applied to the request.

The table also shows how each number is summarized in the dispositionString field.

| ID   | Description                             | Summary   |
|------|-----------------------------------------|-----------|
| 1024 | Category permitted, not set             | Permitted |
| 1025 | Category blocked                        | Blocked   |
| 1026 | Category permitted                      | Permitted |
| 1027 | Custom URL, category blocked            | Blocked   |
| 1028 | Custom URL, category permitted          | Permitted |
| 1029 | Always blocked                          | Blocked   |
| 1030 | Never blocked                           | Permitted |
| 1031 | Blocked by limited access filter        | Blocked   |
| 1032 | Blocked by keyword                      | Blocked   |
| 1033 | Blocked – subscription level exceeded   | Blocked   |
| 1034 | Permitted – subscription level exceeded | Permitted |
| 1035 | Password override page                  | Blocked   |
| 1037 | Permitted by password override          | Permitted |
| 1040 | Permitted with Confirm option           | Permitted |
| 1041 | Blocked – authentication required       | Blocked   |
| 1042 | Permitted – category not purchased      | Permitted |
| 1043 | Permitted by quota                      | Permitted |

| ID   | Description                                         | Summary   |
|------|-----------------------------------------------------|-----------|
| 1044 | Permitted with keyword match                        | Permitted |
| 1045 | Blocked due to network bandwidth                    | Blocked   |
| 1046 | Blocked due to protocol bandwidth                   | Blocked   |
| 1047 | File type blocked                                   | Blocked   |
| 1048 | File type permitted                                 | Permitted |
| 1049 | Protocol blocked                                    | Blocked   |
| 1050 | Protocol permitted                                  | Permitted |
| 1051 | Protocol permitted, not set                         | Permitted |
| 1052 | Permitted by limited access filter                  | Permitted |
| 1053 | Redirected by search filtering                      | Blocked   |
| 1054 | Blocked with Confirm option                         | Blocked   |
| 1055 | Blocked by quota                                    | Blocked   |
| 1056 | Permitted – protocol not purchased                  | Permitted |
| 1057 | Blocked by security override                        | Blocked   |
| 1058 | Blocked by Hosted Anti-Virus Scanning - Inbound     | Blocked   |
| 1059 | Blocked by Hosted Anti-Virus Scanning -<br>Outbound | Blocked   |
| 1060 | Permitted by Policy Exception                       | Permitted |
| 1061 | Blocked by Policy Exception                         | Blocked   |
| 1062 | Permitted by Tunneled Protocol Quota                | Permitted |
| 1063 | Permitted by Tunneled Protocol Continue             | Permitted |
| 1064 | Blocked by Web DLP                                  | Blocked   |
| 1065 | Permitted by Referer                                | Permitted |
| 1066 | File Blocked: Over Max Scan Size                    | Blocked   |
| 1067 | Cloud app permitted                                 | Permitted |
| 1068 | Cloud app blocked                                   | Blocked   |
| 1069 | Protected cloud app request forwarded               | Permitted |
| 1281 | Category blocked real time                          | Blocked   |
| 1282 | Category permitted real time                        | Permitted |
| 1293 | Permitted by password override real time            | Permitted |
| 1296 | Permitted with confirm option real time             | Permitted |
| 1299 | Permitted by quota real time                        | Permitted |
| 1301 | Blocked due to network bandwidth real time          | Blocked   |
| 1302 | Blocked due to protocol bandwidth real time         | Blocked   |
| 1303 | File type blocked real time                         | Blocked   |

| ID   | Description                                        | Summary   |
|------|----------------------------------------------------|-----------|
| 1304 | File type permitted real time                      | Permitted |
| 1310 | Blocked with confirm option real time              | Blocked   |
| 1311 | Blocked by quota real time                         | Blocked   |
| 1313 | Blocked by security override real time             | Blocked   |
| 1314 | Blocked Inbound: Cloud Antivirus                   | Blocked   |
| 1315 | Blocked Outbound: Cloud Antivirus                  | Blocked   |
| 1316 | Permitted by Exception: Real Time                  | Permitted |
| 1317 | Blocked by Exception: Real Time                    | Blocked   |
| 1537 | Permitted by scanning link analysis                | Permitted |
| 1538 | Web 2.0 request permitted                          | Permitted |
| 1539 | Permitted after Web 2.0 scanning and link analysis | Permitted |
| 1553 | Blocked by scanning link analysis                  | Blocked   |
| 1554 | Web 2.0 request blocked                            | Blocked   |
| 1555 | Blocked after Web 2.0 scanning and link analysis   | Blocked   |
| 1556 | Zipbomb permitted Real Time                        | Permitted |
| 1557 | Zipbomb blocked Real Time                          | Blocked   |

# Category reason code

If you are using an SIEM integration to send log data to a third-party SIEM product, use the following table to map the ID shown in the **categoryReasonCode** field to the reason the URL was placed in the category indicated in the **categoryNumber** field.

| ID | Description                                                                                        |
|----|----------------------------------------------------------------------------------------------------|
| 0  | None                                                                                               |
| 1  | Found in the Forcepoint URL Database                                                               |
| 2  | Regular expression matched in the URL Database                                                     |
| 3  | Found in a Real-Time Database Update or Real-Time Security Update database                         |
| 4  | Regular expression matched in a Real-Time Database<br>Update or Real-Time Security Update database |
| 5  | Custom URL - permit                                                                                |
| 6  | Custom URL - deny                                                                                  |
| 7  | Private IP address                                                                                 |
| 8  | Categorized by keyword                                                                             |

| ID | Description                                                                 |  |
|----|-----------------------------------------------------------------------------|--|
| 9  | Categorized by Content Gateway analysis                                     |  |
| 10 | Multi-term search                                                           |  |
| 11 | Categorized by the hybrid service ( <i>requires the Web Hybrid module</i> ) |  |

# File type code

If you are using an SIEM integration to send log data to a third-party SIEM product, use the following table to map the ID shown in the **fileTypeCode** field to the file type identified for the request, if any.

| ID | Description                                                         |
|----|---------------------------------------------------------------------|
| 0  | No file downloaded; can result when<br>the request (GET) is blocked |
| 3  | Executables                                                         |
| 4  | Compressed Files                                                    |
| 5  | Multimedia                                                          |
| 6  | Text                                                                |
| 7  | Images                                                              |
| 8  | Documents                                                           |
| 9  | Threats                                                             |
| 10 | Rich Internet Applications                                          |
| 11 | Unknown                                                             |

©2022 Forcepoint. Forcepoint and the FORCEPOINT logo are trademarks of Forcepoint. All other trademarks used in this document are the property of their respective owners.